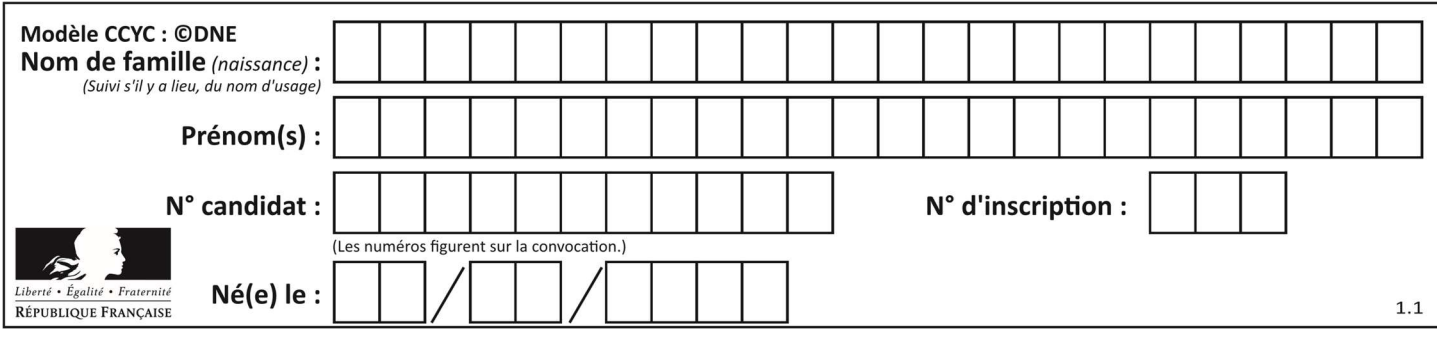

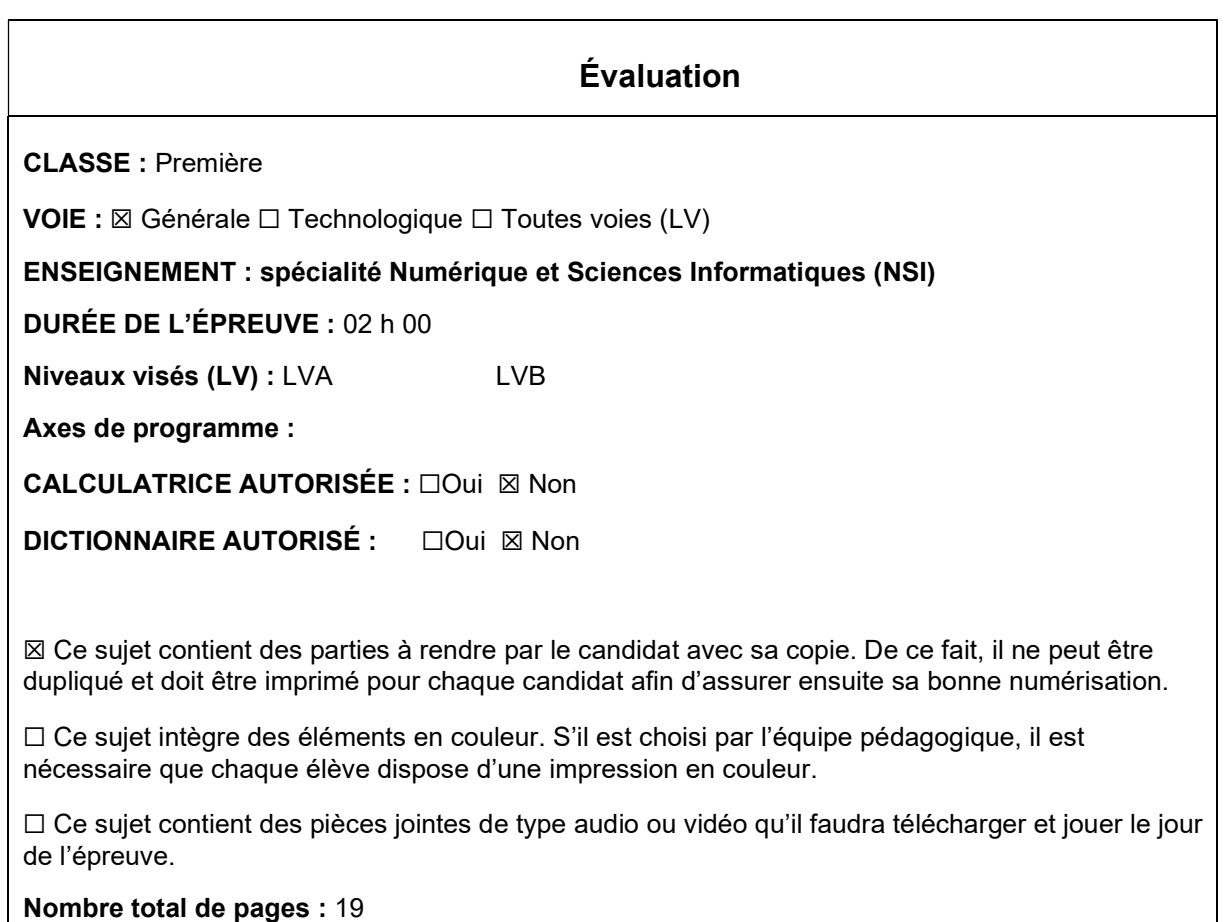

L'épreuve consiste en 42 questions, rangées en 7 thèmes.

Le candidat gagne 1 point pour la réponse correcte et obtient un résultat nul pour une réponse fausse, une absence de réponse ou une réponse multiple.

Le résultat obtenu est transformé en note sur 20 selon la formule : nombre de points obtenus x 20/42.

## Le candidat indique ses réponses aux questions en pages 3 et 4. Seules les pages 1 à 4 sont rendues par le candidat à la fin de l'épreuve, pour être numérisées.

Les questions figurent sur les pages suivantes.

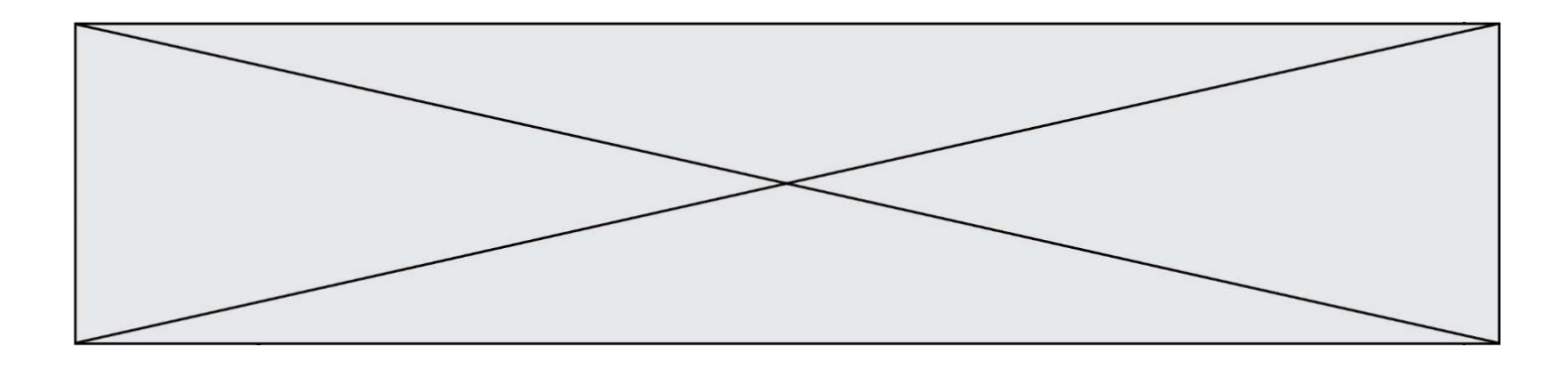

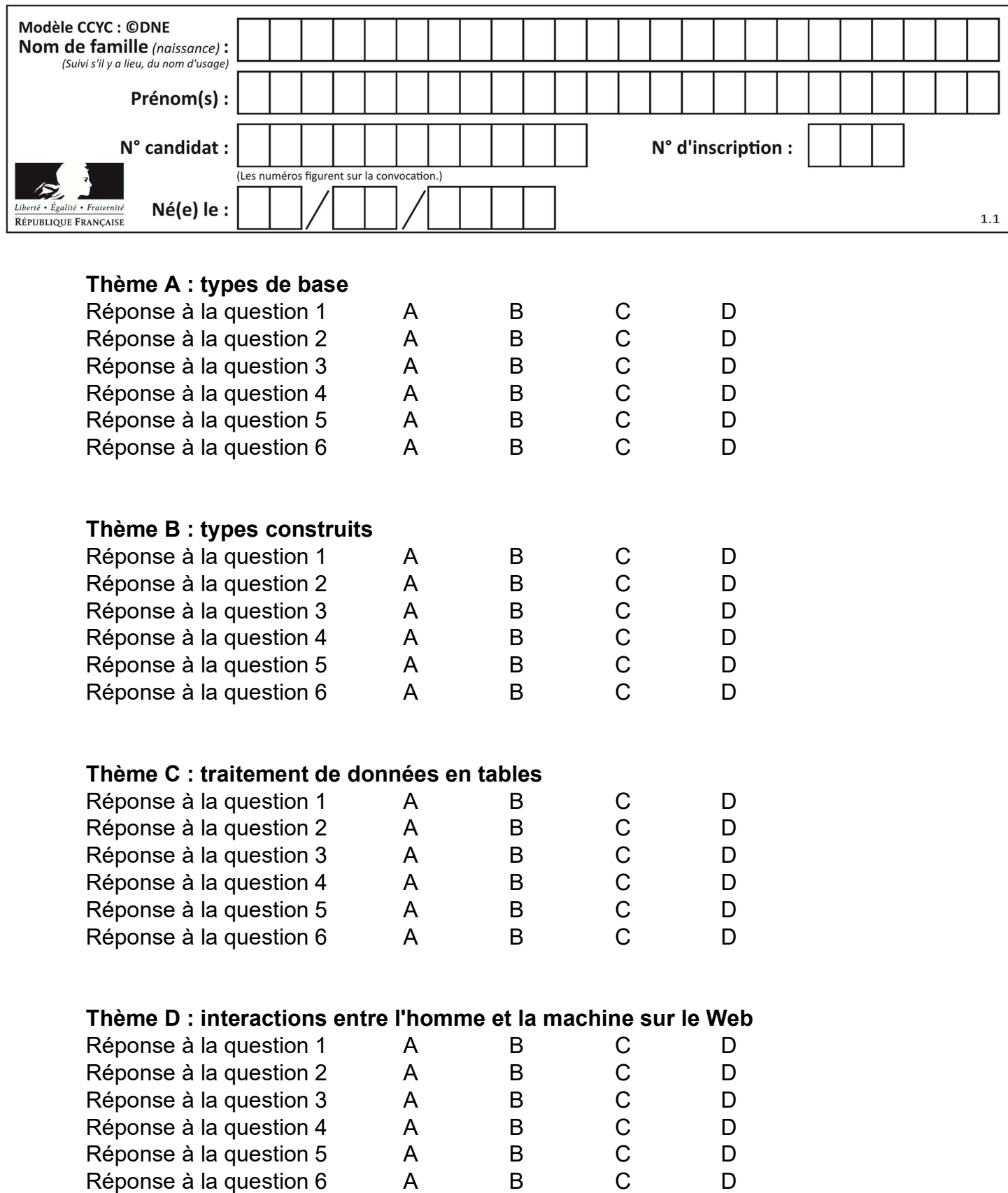

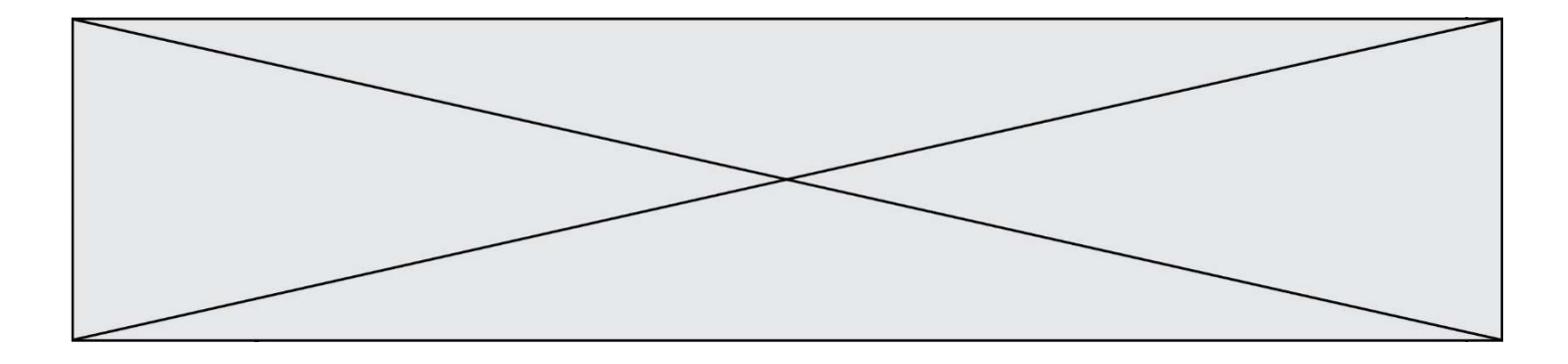

# Thème E : architectures matérielles et systèmes d'exploitation

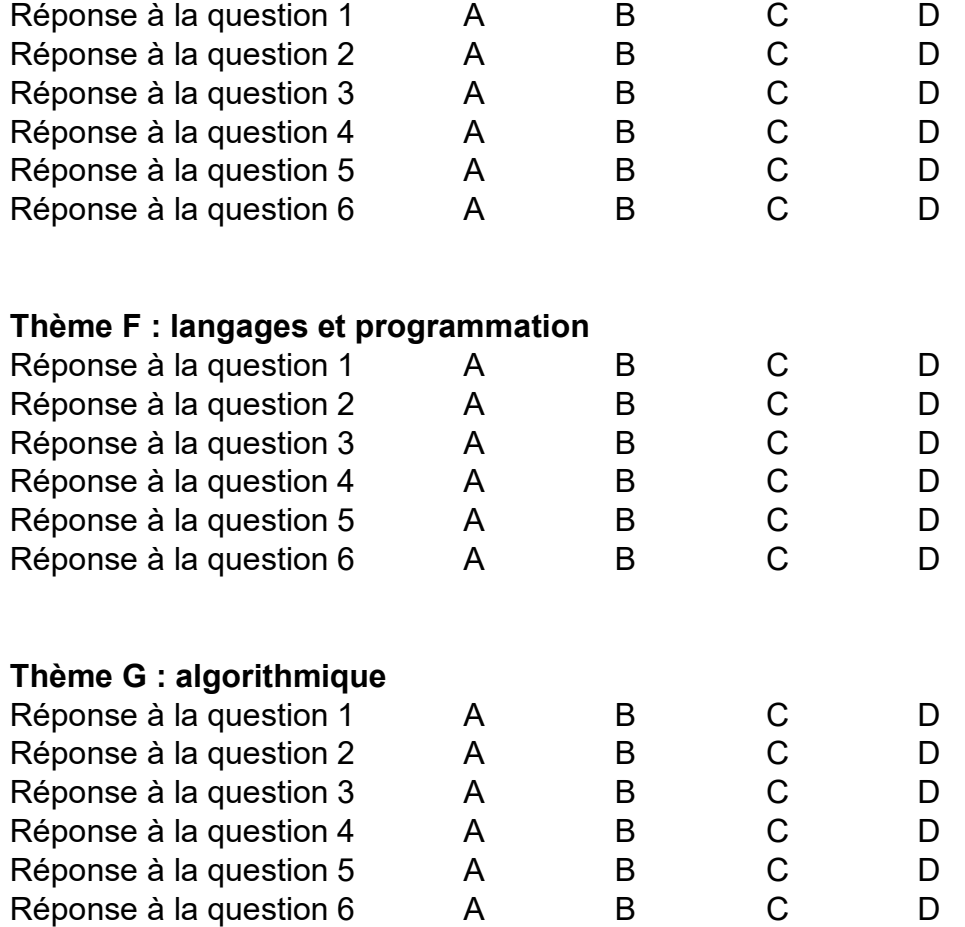

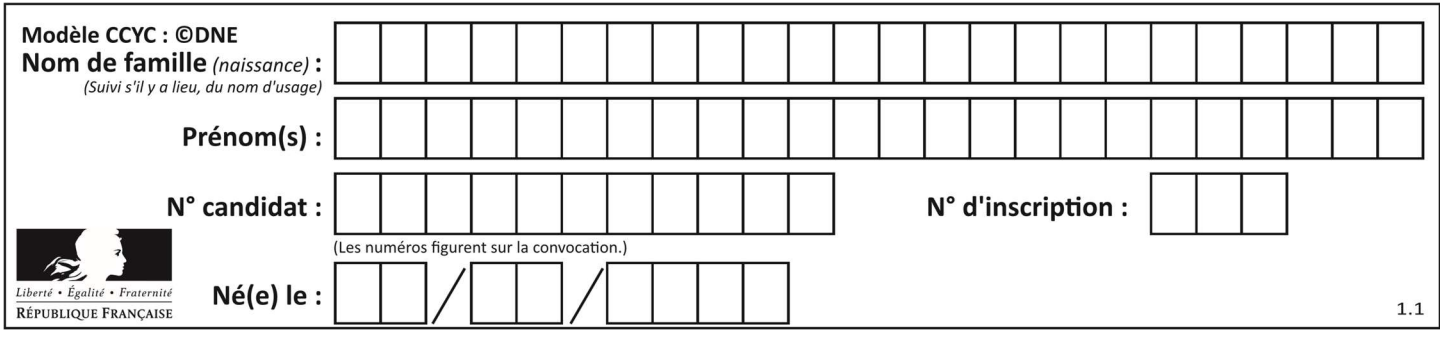

## Thème A : types de base

#### Question A 1

L'entier positif 255 se représente en hexadécimal (base 16) par :

#### Réponses

- A 99
- B AA
- $C = CC$
- D FF

#### Question A 2

Le résultat de l'addition en binaire 101001 + 101 est égal au nombre binaire :

- Réponses
- A 101102
- B 010101
- C 101110
- D 110000

## Question A 3

Sur une page web qui s'affiche sur notre navigateur on peut lire : « En conséquence, l'Assemblée Nationale reconna $\tilde{A}^{\circledast}$ t et d $\tilde{A} \circledcirc$ clare, en pr $\tilde{A} \circledcirc$ sence [...] »

Quelle peut être la cause des affichages étranges de cette page ?

#### Réponses

- A l'encodage des caractères n'est pas celui attendu par le navigateur
- B le texte original est en japonais
- C la taille des caractères n'est pas celui attendu par le navigateur
- D la connexion à Internet présente des coupures

## Question A 4

Parmi les quatre nombres suivants lequel est le seul à pouvoir être représenté de façon exacte en machine ?

#### Réponses

- A 3.1
- B 4.2
- C 5.24
- D 7.25

## Question A 5

Que peut-on dire du programme Python suivant de calcul sur les nombres flottants ?

 $x = 1.0$ while x != 0.0:  $x = x - 0.1$ 

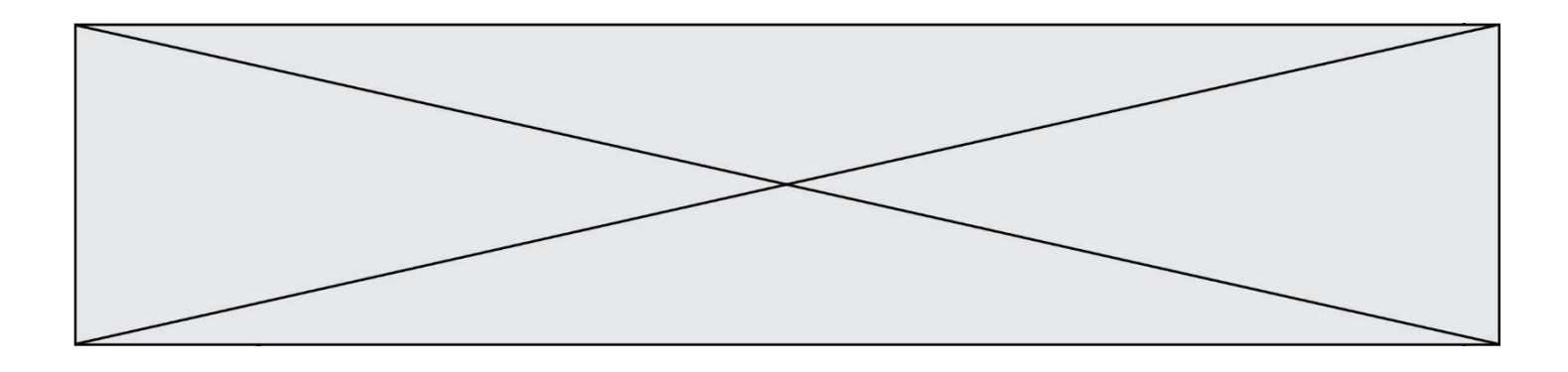

## Réponses

- A l'exécution peut ne pas s'arrêter, si la variable x n'est jamais exactement égale à 0.0
- B à la fin de l'exécution, x vaut 0.00001
- C à la fin de l'exécution, x vaut 0.00001
- D l'exécution s'arrête sur une erreur FloatingPointError

## Question A 6

À quelle affectation sont équivalentes les instructions suivantes, où a, b sont des variables entières et c une variable booléenne ?

```
if a==b: 
    c = True 
elif a > b+10: 
    c = True 
else: 
    c = False
```

```
A c = (a == b) or (a > b + 10)B c = (a == b) and (a > b + 10)C c = not(a == b)D c = not(a > b+10)
```
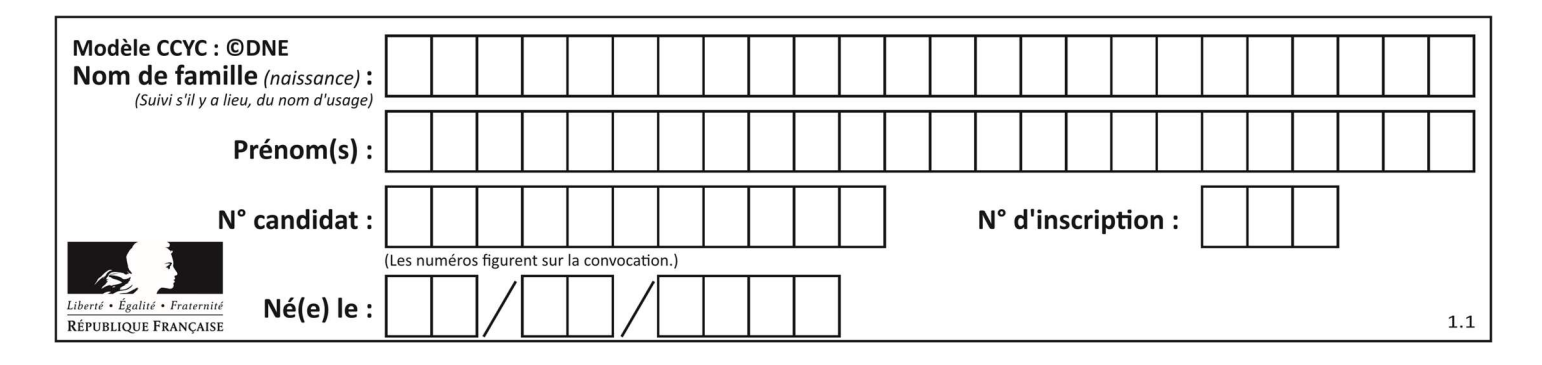

## Thème B : types construits

## Question B 1

On définit :

L = [ ["lundi",10,0.87], ["mardi",11,0.82], ["mercredi",12,0.91] ]

Quel est le type de la variable a définie par a = L[1][2] ?

#### Réponses

- A nombre entier
- B liste
- C nombre flottant
- D chaîne de caractères

## Question B 2

Quel est le type de l'expression f(4) si la fonction f est définie par :

```
def f(x):
```

```
 return (x, x**2)
```
#### Réponses

- A un entier
- B un flottant
- C une liste
- D un tuple

## Question B 3

On dispose d'une liste définie par  $L = [15, 17, 12, 23]$ . Quelle est la valeur de L après l'instruction L[2] = 25 ?

#### Réponses

A [15,25,12,23] B [15,17,25,12,23] C [15,17,25,23] D [15,17,12,25,23]

## Question B 4

Voici une définition incomplète d'une fonction qui renvoie le couple du quotient et du reste de la division euclidienne :

```
def divEuclid(n,d): 
    '''renvoie le couple formé du quotient et du reste dans la division de n par d''' 
   q = 0while n-d > 0:
     q = q + 1 n = n - d 
    .......
```
Par quelle instruction faut-il remplacer la ligne en pointillés pour que l'appel

```
(quotient,reste) = divEuclid(15,6)
```
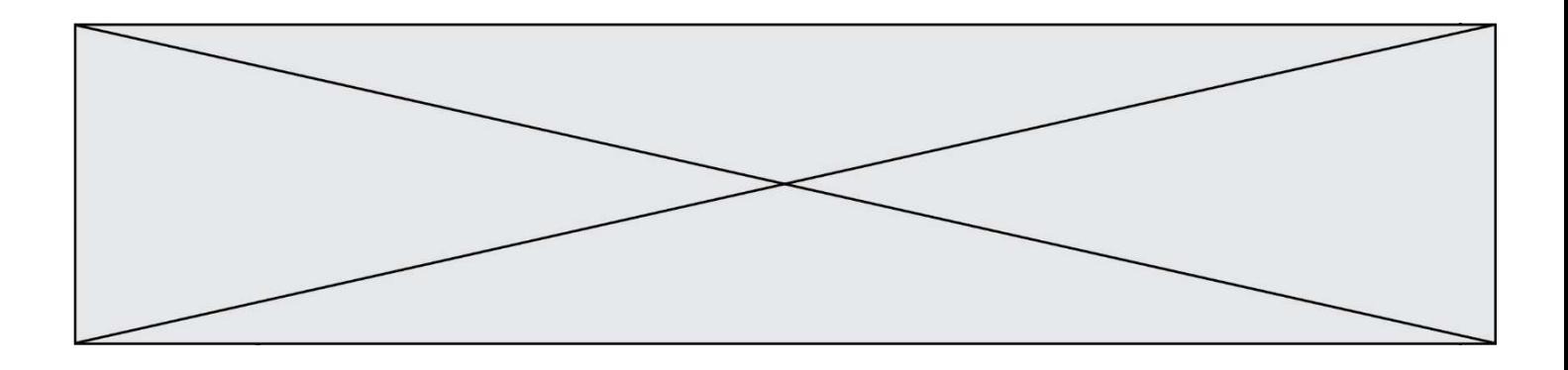

affecte les valeurs attendues ?

## Réponses

- A (q,n)
- B (quotient,reste)
- C return (q,n)
- D return (quotient,reste)

## Question B 5

```
On définit un dictionnaire : d = { 'couleur': 'vert', 'taille': 42, 'marque': 'le coq sportif' }
Quelle est la valeur de l'expression [k for k in d.keys()] ? 
Réponses
```

```
A ['couleur', 'taille', 'marque'] 
B [('couleur', 'vert'), ('taille', 42), ('marque', 'le coq sportif')]
C ['vert', 42, 'le coq sportif'] 
D ['couleur': 'vert', 'taille': 42, 'marque': 'le coq sportif']
```
## Question B 6

t1 est un tableau à n lignes et n colonnes. On souhaite remplir un tableau t2 de mêmes dimensions que t1 avec les contraintes suivantes : les lignes de t2 sont les colonnes de t1 et les colonnes de t2 sont les lignes de t1.

Par quelle instruction faut-il remplacer la ligne en pointillées du code suivant ?

```
for i in range(n): 
    for j in range(n): 
       ......
```

```
A t1[i][j] = t2[j][i]
B t2[j][i] = t1[j][i]
C t1[j][i] = t2[i][j]
D t2[i][j] = t1[j][i]
```
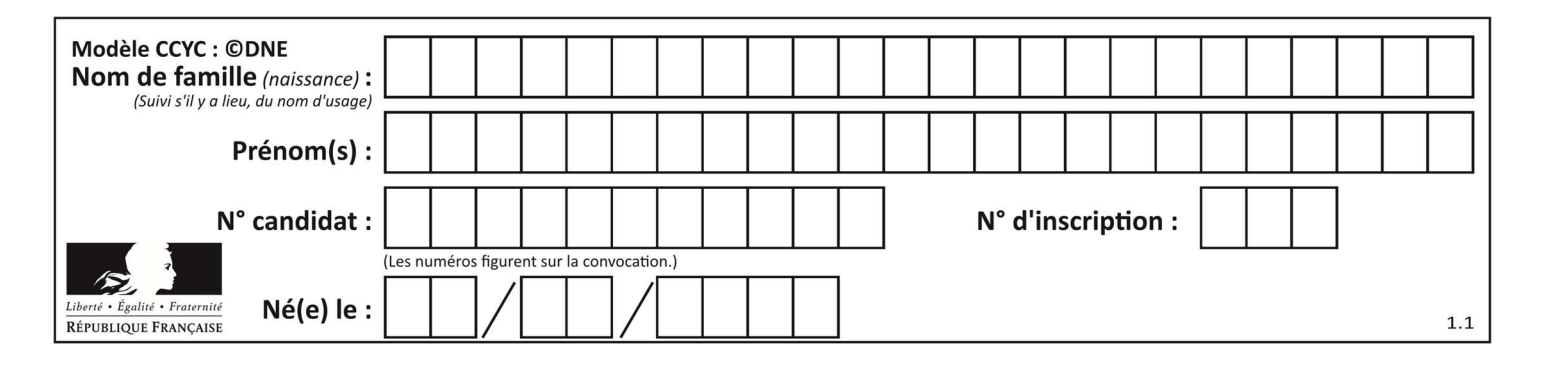

## Thème C : traitement de données en tables

## Question C 1

On exécute le script suivant :

 $a = [1, 2, 3]$  $b = [4, 5, 6]$  $c = a + b$ 

Que contient la variable c à la fin de cette exécution ?

## Réponses

A [5,7,9] B [1,4,2,5,3,6] C [1,2,3,4,5,6] D [1,2,3,5,7,9]

## Question C 2

Quelle est la valeur de la variable image après exécution du programme Python suivant ?

```
image = [0, 0, 0, 0] [0, 0, 0, 0], 
          [0, 0, 0, 0], 
          [0, 0, 0, 0]] 
for i in range(4): 
     for j in range(4): 
          if (i+j) == 3: 
             image[i][j] = 1
```
## Réponses

```
A [[0, 0, 0, 0], [0, 0, 0, 0], [0, 0, 0, 0], [1, 1, 1, 1]]
B [[0, 0, 0, 1], [0, 0, 0, 1], [0, 0, 0, 1], [0, 0, 0, 1]]
C [[0, 0, 0, 1], [0, 0, 1, 0], [0, 1, 0, 0], [1, 0, 0, 0]]
D [[0, 0, 0, 1], [0, 0, 1, 1], [0, 1, 1, 1], [1, 1, 1, 1]]
```
## Question C 3

On définit :

contacts = { 'Toto': 'toto@nsi.fr', 'Chloé': 'chloe@nsi.com', 'Paul': 'paul@nsi.net', 'Clémence': 'clemence@nsi.org' }

Parmi les propositions suivantes, laquelle est exacte ?

## Réponses

- A 'Chloé' est une valeur de la variable contacts
- B 'Chloé' est une clé de la variable contacts
- C 'Chloé' est un attribut de la variable contacts
- D 'Chloé' est un champ de la variable contacts

## Question C 4

On définit ainsi une liste t puis une liste r :

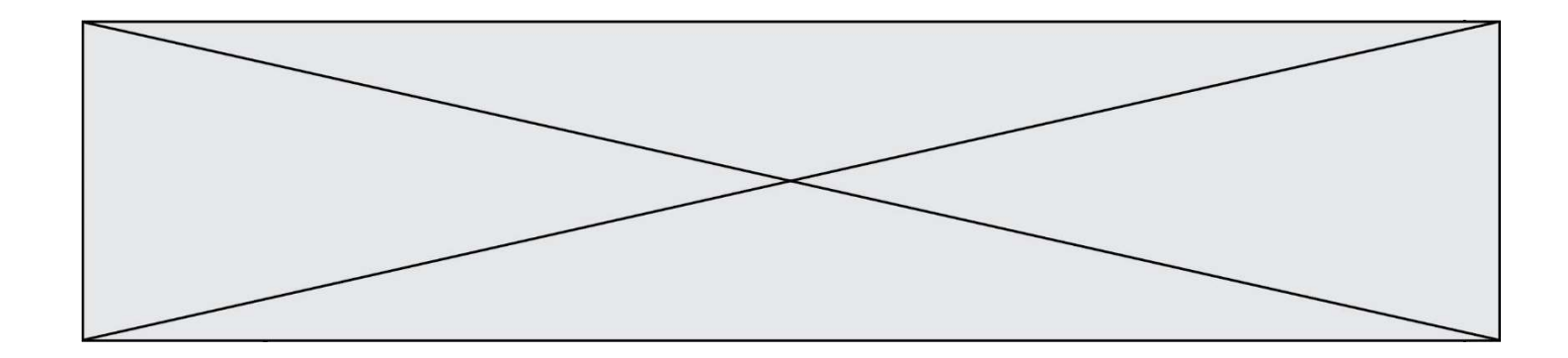

```
t = [ {'id':1, 'age':23, 'sejour':'PEKIN'}, 
 {'id':2, 'age':27, 'sejour':'ISTANBUL'}, 
 {'id':3, 'age':53, 'sejour':'LONDRES'}, 
 {'id':4, 'age':41, 'sejour':'ISTANBUL'}, 
 {'id':5, 'age':62, 'sejour':'RIO'}, 
 {'id':6, 'age':28, 'sejour':'ALGER'}]
```
r = [ c for c in t if c['age']>30 and c['sejour']=='ISTANBUL' ]

Combien la liste r contient-elle d'éléments ? Réponses

A 0

- B 1
- $C<sub>2</sub>$
- D 3

## Question C 5

On exécute le code suivant :

```
collection = [('Renault', '4L', 1974, 30), 
 ('Peugeot', '504', 1970, 82), 
 ('Citroën', 'Traction', 1950, 77)]
```
Que vaut collection[1][2] ?

## Réponses

```
A 1970 
B '4L' 
C ('Peugeot', '504', 1970, 82) 
D ('Renault', '4L', 1974, 30)
```
## Question C 6

Quelle est la valeur de la variable table à la fin de l'exécution du script suivant :

table = [[1, 2, 3], [1, 2, 3], [1, 2, 3], [1, 2, 3]] table  $[1][2] = 5$ 

```
A [[1, 5, 3], [1, 2, 3], [1, 2, 3], [1, 2, 3]] 
B [[1, 2, 3], [5, 2, 3], [1, 2, 3], [1, 2, 3]]
C [[1, 2, 3], [1, 2, 5], [1, 2, 3], [1, 2, 3]] 
D [[1, 2, 3], [1, 2, 3], [1, 2, 3], [1, 5, 3]]
```
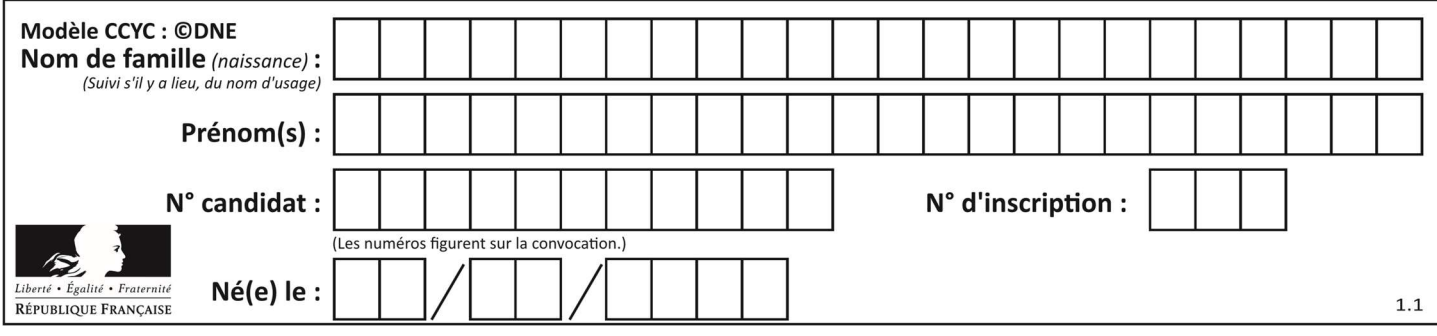

## Thème D : interactions entre l'homme et la machine sur le Web

## Question D 1

Dans une page HTML, lequel de ces codes permet la présence d'un bouton qui appelle la fonction javascript afficher\_reponse() lorsque l'utilisateur clique dessus ?

## Réponses

- A <a href="afficher\_reponse()">Cliquez ici</a>
- B <br/>button if\_clicked="afficher\_reponse()">Cliquez ici</button>
- C <button value="Cliquez ici"><a> afficher\_reponse()</a></button>
- D <br/>button onclick="afficher\_reponse()">Cliquez ici</button>

## Question D 2

Parmi les balises HTML ci-dessous quelle est celle qui permet à l'utilisateur de saisir son nom dans un formulaire en respectant la norme HTML ?

#### Réponses

- A <select />
- B <form />
- C <input type="text" />
- D <input type="name" />

## Question D 3

Un élément form (un formulaire) d'une page HTML contient un élément button de type submit. Un clic sur ce bouton :

## Réponses

- A envoie les données du formulaire vers la page définie par l'attribut action de l'élément form
- B efface les données entrées par l'utilisateur dans le formulaire
- C envoie les données du formulaire vers la page définie par l'attribut method de l'élément form
- D ne fait rien du tout si un script Javascript n'est pas associé au bouton

#### Question D 4

Que peut-on affirmer au sujet des formulaires de pages Web ?

## Réponses

- A les variables d'une requête POST sont affichées dans l'URL
- B une requête GET peut être utilisée pour transmettre des données sensibles
- C une requête GET peut transmettre de grandes quantités de données
- D une requête POST peut utiliser des données de façon plus sécurisées

## Question D 5

En HTML, un formulaire commence par quelle balise ?

## Réponses

- A <form>
- B </form>
- C <input type="form">
- $D \leq ! form >$

## Question D 6

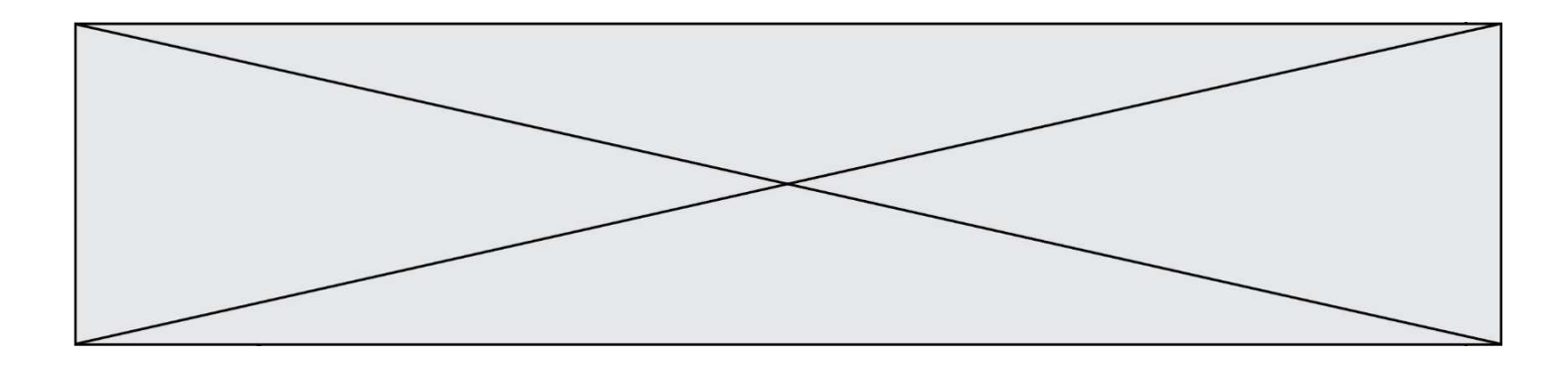

Parmi GET et POST, quelle méthode d'envoi de formulaire crypte les informations envoyées au serveur ?

- A les deux : GET et POST
- B GET seulement
- C POST seulement<br>D aucune des deux
- aucune des deux

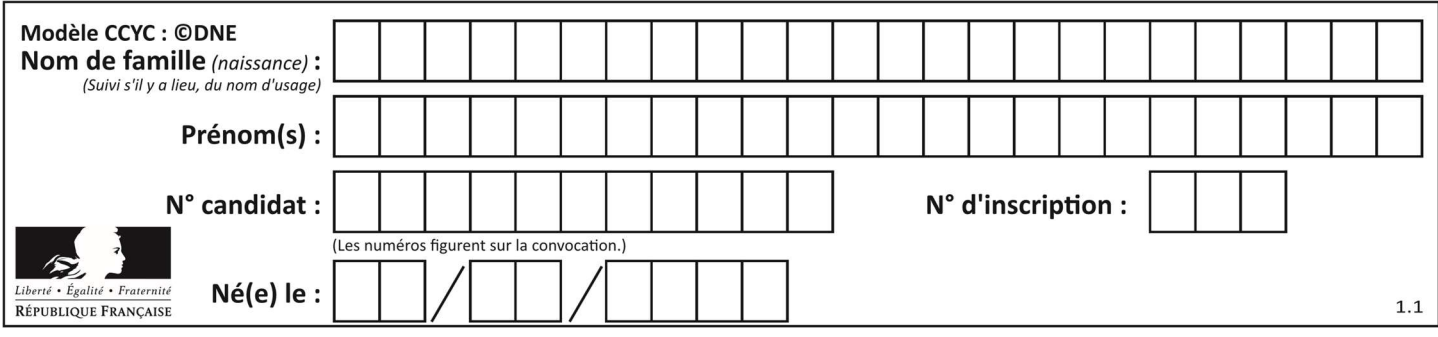

## Thème E : architectures matérielles et systèmes d'exploitation

## Question E 1

Dans la console Linux, quelle commande faut-il exécuter pour obtenir le contenu du répertoire courant ?

## Réponses

- A man pwd
- B cd pwd
- C ls -l
- D man ls -l

## Question E 2

On réalise une petite station météo. Quel composant est un capteur ?

## Réponses

- A l'afficheur LCD
- B l'écran de l'ordinateur
- C la LED
- D le thermomètre

## Question E 3

L'adresse IP du site www.education.gouv.fr est 185.75.143.24. Quel dispositif permet d'associer l'adresse IP et l'URL www.education.gouv.fr ?

## Réponses

- A un routeur
- B un serveur DNS
- C un serveur de temps
- D un serveur Web

## Question E 4

On cherche à connaître l'itinéraire vers une destination sur un réseau. On utilisera la commande : Réponses

- A ping
- B traceroute
- C ipconfig
- D arp

## Question E 5

Sous Linux, les droits d'accès à un fichier dont le propriétaire est Joseph sont les suivants : -rwxr-xr--. Laquelle des affirmations suivantes est fausse ?

- A Joseph a l'autorisation de lire ce fichier
- B les membres du groupe de Joseph ont l'autorisation de lire ce fichier
- C tous les utilisateurs ont l'autorisation de lire ce fichier
- D les membres du groupe de Joseph ont l'autorisation de modifier ce fichier

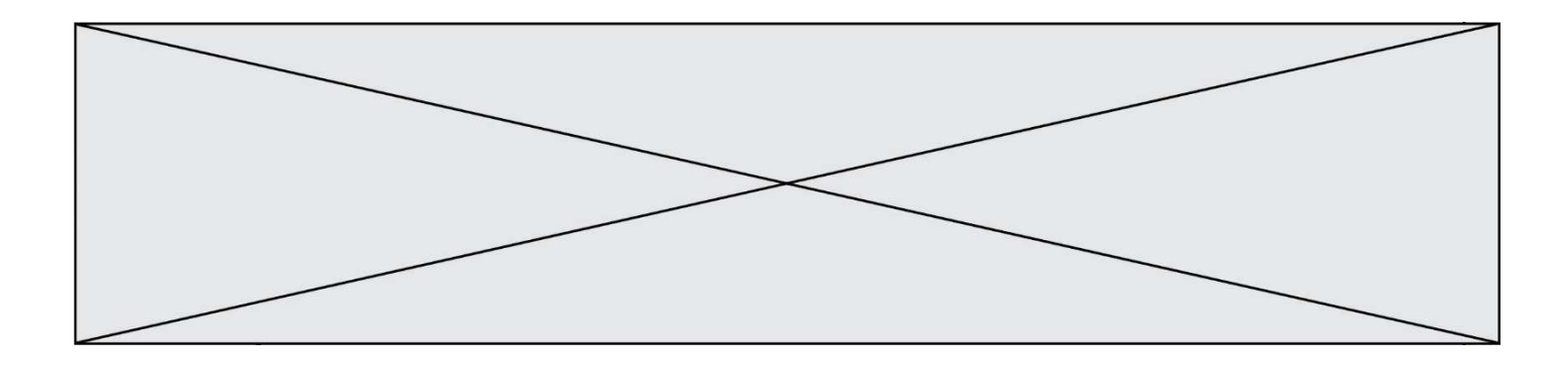

## Question E 6

Lequel de ces systèmes d'exploitation est libre ?

- A Linux<br>B Wind
- Windows
- C MacOS
- D iOS

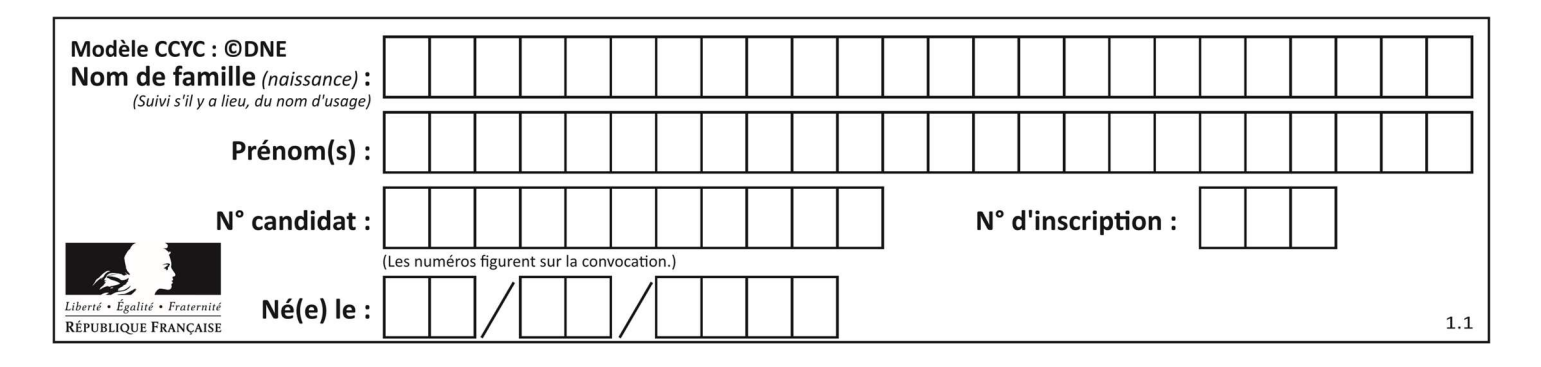

## Thème F : langages et programmation

## Question F 1

La fonction suivante calcule la racine carrée du double d'un nombre flottant.

```
from math import sqrt
```

```
def racine_du_double(x): 
     return sqrt(2*x)
```
Quelle est la précondition sur l'argument de cette fonction ?

```
Réponses
```
A x < 0 B  $x \ge 0$  $C$  2 \* x > 0 D  $sqrt(x) \ge 0$ 

Question F 2

```
On définit la fonction :
```

```
def f(a,b): 
   assert b!=0,'le deuxième argument est nul' 
   result = a/b return result
```
Qu'obtient-on en exécutant la commande  $r = f(4,0)$  ?

## Réponses

A une erreur ZeroDivisionError: division by zero et l'arrêt de l'exécution

- B une erreur NameError: name 'b' is not defined et l'arrêt de l'exécution
- C une erreur AssertionError: le deuxième argument est nul et la variable r prend la valeur 0
- D une erreur AssertionError: le deuxième argument est nul et l'arrêt de l'exécution

## Question F 3

En voulant programmer une fonction qui calcule la valeur minimale d'une liste d'entiers, on a écrit :

```
def minimum(L): 
   mini = 0 for e in L: 
       if e < mini: 
          mini = e 
    return mini
```
Cette fonction a été mal programmée. Pour quelle liste ne donnera-t-elle pas le résultat attendu, c'est-à-dire son minimum ?

## Réponses

```
A [-1,-8,12,2,23]
B [0,18,12,2,3] 
C \quad [-1,-1,12,12,23]D [1,8,12,2,23]
```
Question F 4

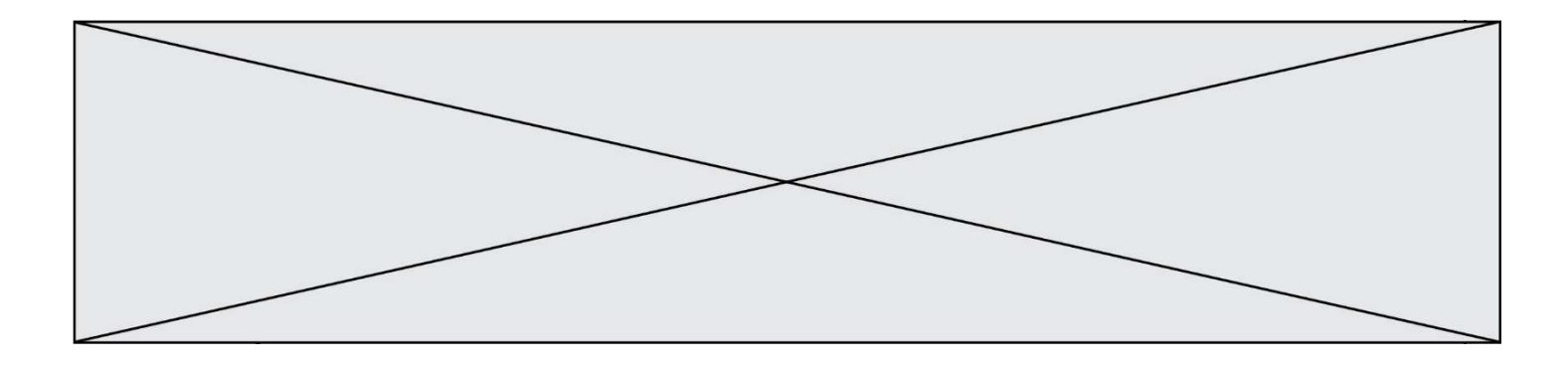

Soit T un tableau de flottants, a et b deux entiers. On considère une fonction nommée somme renvoyant la somme des éléments du tableau d'indice compris entre a et b définie par :

```
def somme(T, a, b): 
   S = 0 for i in range(a, b+1) : 
     S = S + T[i] return S
```
Quel ensemble de préconditions doit-on prévoir pour cette fonction ?

Réponses

- $A$   $a < b$
- B a < longueur(T) et b < longueur(T)
- C  $a \leq b \leq$  longueur(T)
- D a <= b < longueur(T) et T est un tableau trié

#### Question F 5

On exécute le code suivant

```
def calculPourcentage (prix, reduction):
 assert reduction >= 0, 'la réduction doit être un nombre positif' 
 assert reduction < 100, 'la réduction doit être inférieure à 100' 
     assert prix > 0, 'le prix doit être un nombre strictement positif' 
     remise = (reduction*prix)/100 
     prix_remise = prix - remise 
     return prix_remise
```
Quelle est la valeur renvoyée par l'appel calcul(30,100) ?

#### Réponses

```
A AssertionError: la réduction doit être un nombre positif
B AssertionError: la réduction doit être inférieure à 100
C AssertionError: le prix doit être un nombre strictement positif
D 70
```
#### Question F 6

On définit deux fonctions :

```
def f(x): 
  y = 2*x + 1 return y 
def calcul(x): 
   y = x - 1return f(y)
```
Quelle est la valeur renvoyée par l'appel calcul(5) ?

#### Réponses

A 4 B 9 C 11 D 19

Page 16 sur 19

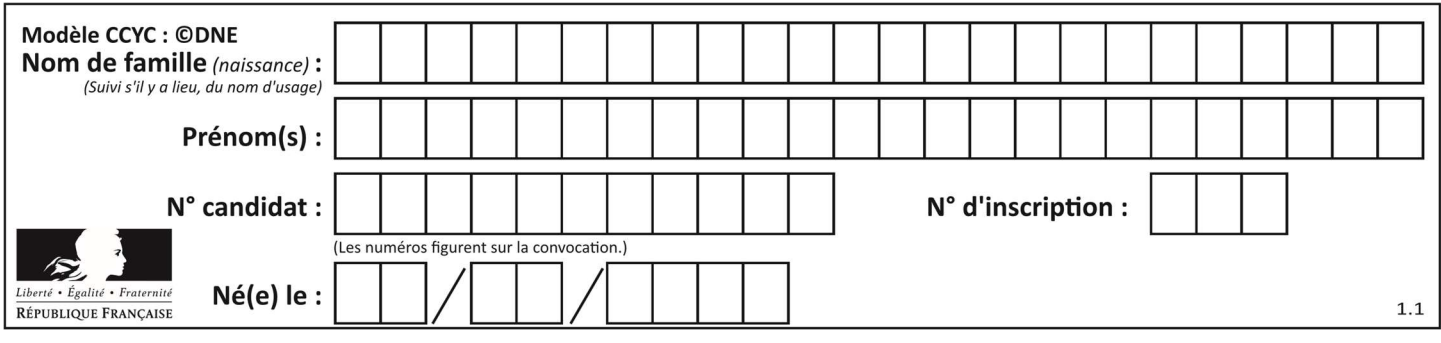

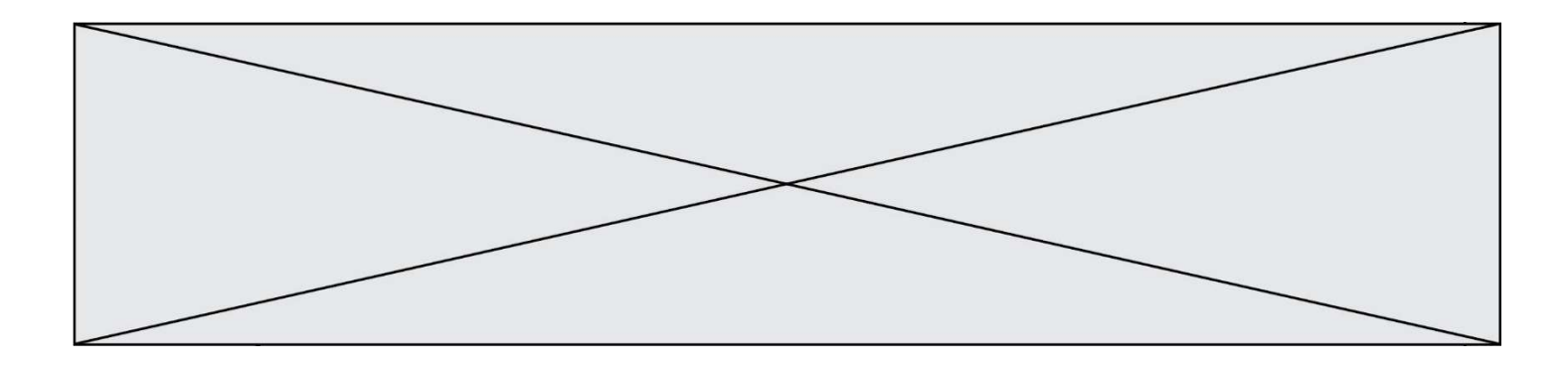

## Thème G : algorithmique

## Question G 1

Une seule des affirmations suivantes est vraie :

Réponses

- A L'algorithme des k plus proches voisins a pour but de déterminer les k plus proches voisins d'une observation dans un ensemble de données.
- B L'algorithme des k plus proches voisins a pour but de déterminer la classe d'une observation à partir des classes de ses k plus proches voisins.
- C L'algorithme des k plus proches voisins a pour but de déterminer dans un ensemble de données le sousensemble à k éléments qui sont les plus proches les uns des autres.
- D L'algorithme des k plus proches voisins a pour but de déterminer les éléments d'un ensemble de données appartenant à une même classe.

## Question G 2

La fonction mystere suivante prend en argument un tableau d'entiers.

```
def mystere(t): 
   for i in range(len(t) - 1):
       if t[i] != t[i+1] - 1: 
          return False 
    return True
```
À quelle condition la valeur renvoyée par la fonction est-elle True ?

## Réponses

- A si le tableau passé en argument est une suite d'entiers consécutifs
- B si le tableau passé en argument est trié en ordre croissant
- C si le tableau passé en argument est trié en ordre décroissant
- D si le tableau passé en argument contient des entiers tous identiques

## Question G 3

Que renvoie la fonction suivante quand on l'appelle avec un nombre entier et une liste d'entiers ?

```
def mystere(n,L): 
    for x in L: 
      if n == x:
           return True 
    return False
```
## Réponses

- A une valeur booléenne indiquant si le nombre n est présent au moins une fois dans la liste L
- B une valeur booléenne indiquant si le nombre n est présent plusieurs fois dans la liste L
- C une valeur booléenne indiquant si le nombre n est le plus grand de la liste L
- D une valeur booléenne indiquant si le nombre n est le plus petit de la liste L

## Question G 4

Un algorithme de recherche dichotomique dans une liste triée de taille  $n$  nécessite, dans le pire des cas, exactement  $k$  comparaisons.

Combien cet algorithme va-t-il utiliser, dans le pire des cas, de comparaisons sur une liste de taille  $2n$  ?

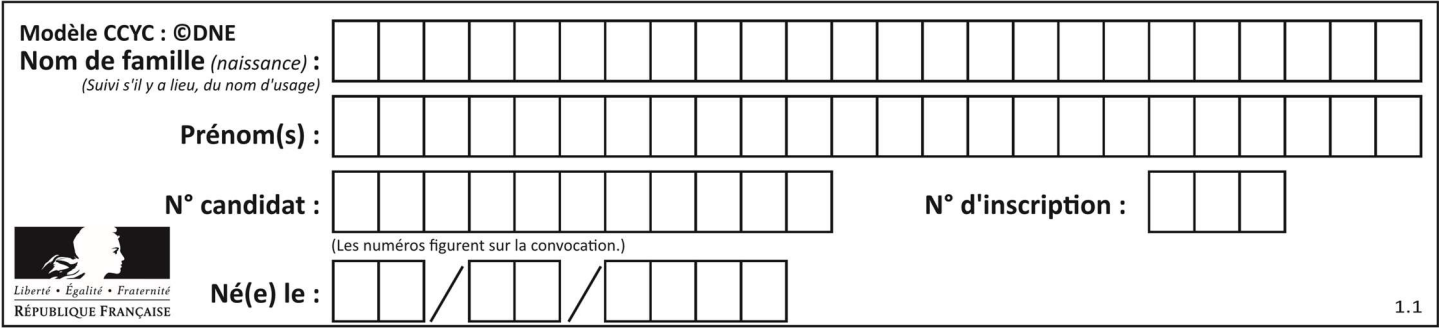

## Réponses

- $A \t k$
- B  $k+1$ <br>C  $2k$
- $2k$
- $D \t 2k + 1$

## Question G 5

À quelle catégorie appartient l'algorithme des k plus proches voisins ?

- Réponses
- A algorithmes de tri
- B algorithmes gloutons
- C algorithmes de recherche de chemins
- D algorithmes de classification et d'apprentissage

## Question G 6

Un algorithme glouton permet de :

- A trier des données
- B trouver des solutions localement optimales
- C parcourir un tableau
- D faire un apprentissage automatique